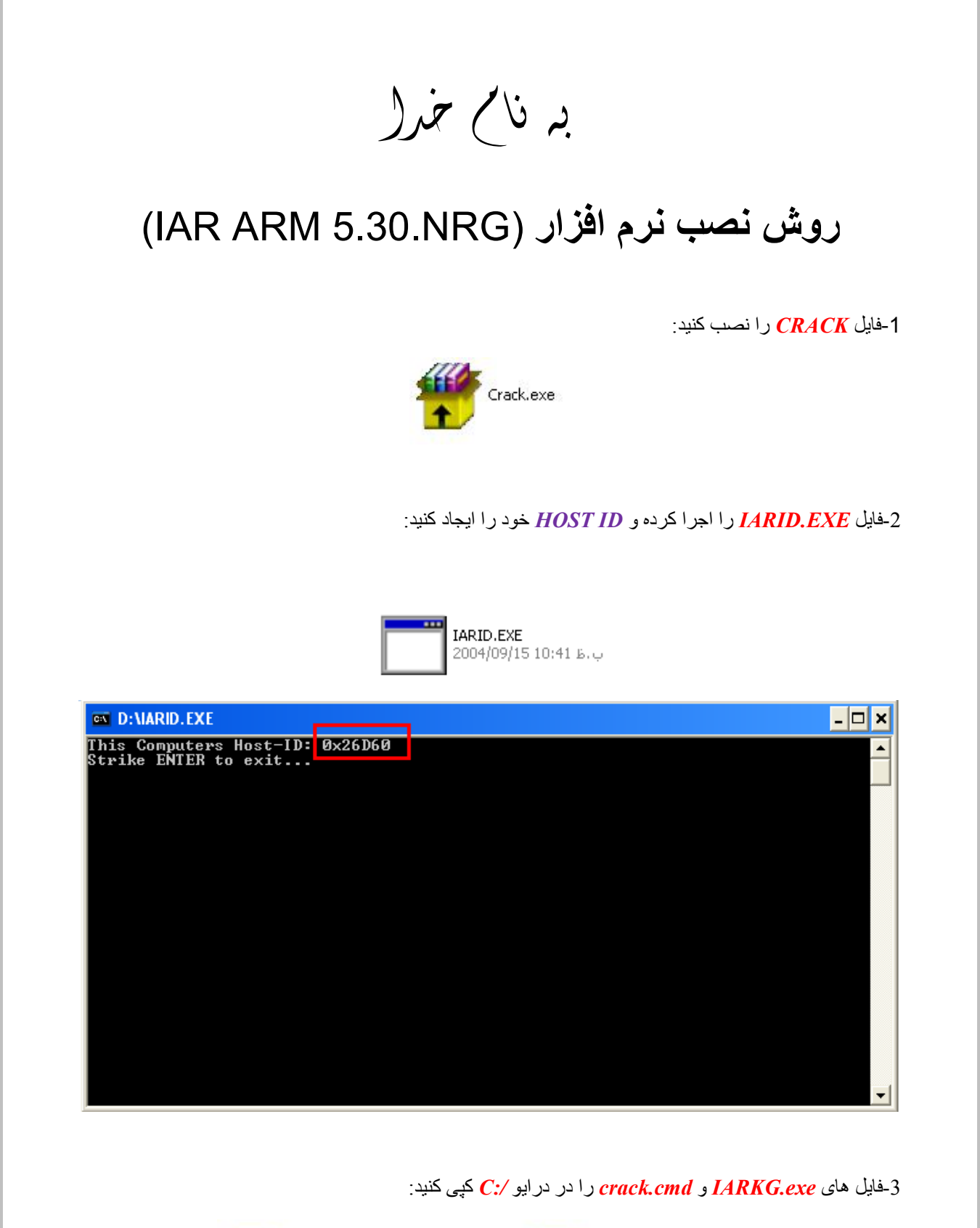

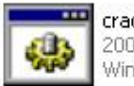

crack.cmd ب.ظ 2009/02/04 03:00 Windows NT Command Script

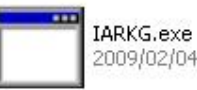

ب,ظ 2009/02/04 03:37

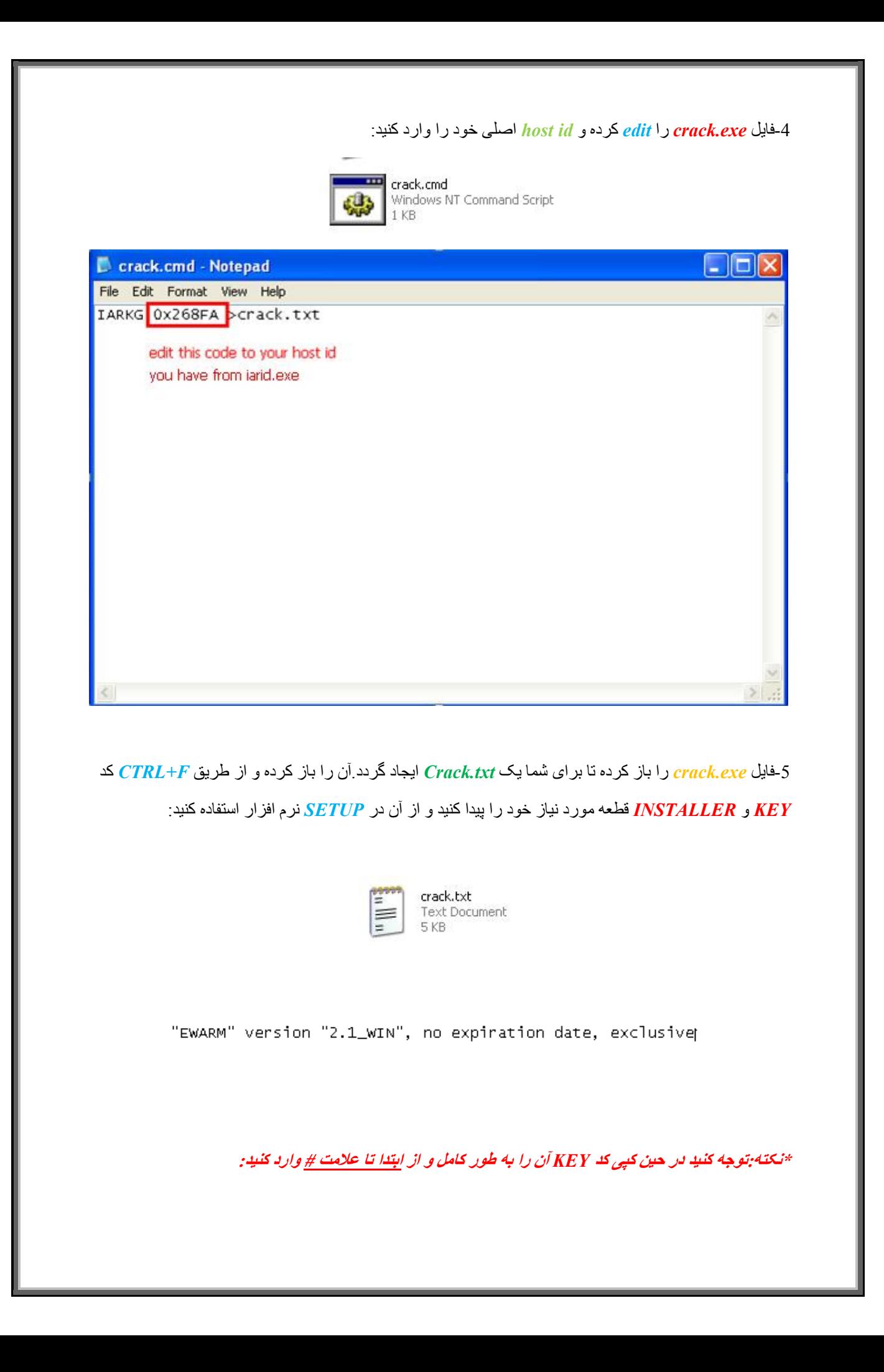

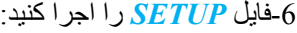

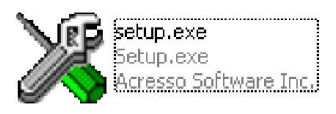

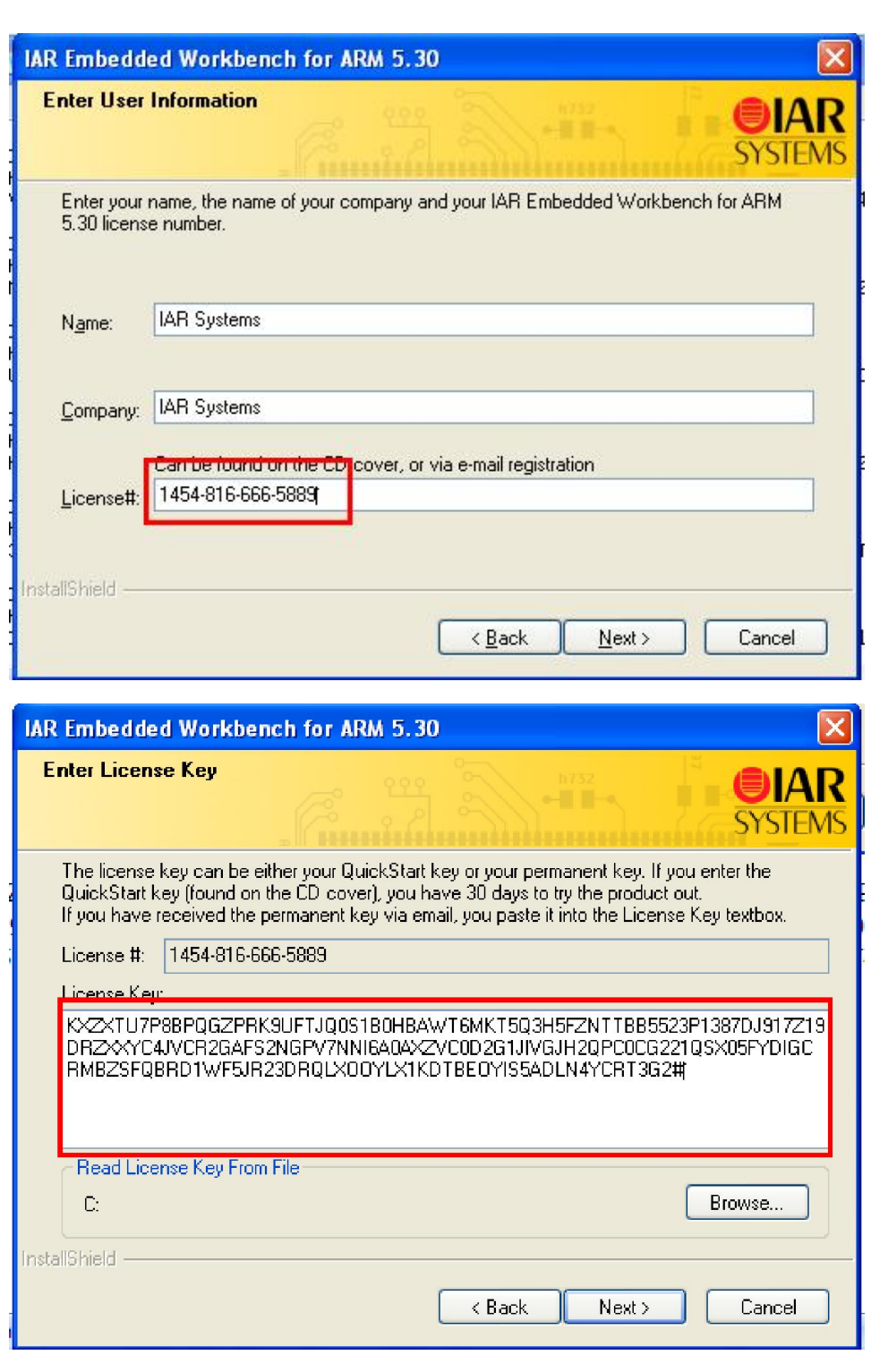

\* بر مامه قابل اسقاده برای شاکار *بر عربز می باشد\**<br>\*

\* بون اکترونگ\*

WWW.JAWANELEC.COI

TEL: 66728460 & 66712719 **FAX: 66711319**